## SAP ABAP table /SAPSLL/TCUCS {SLL: Procedure for Customs Code Lists}

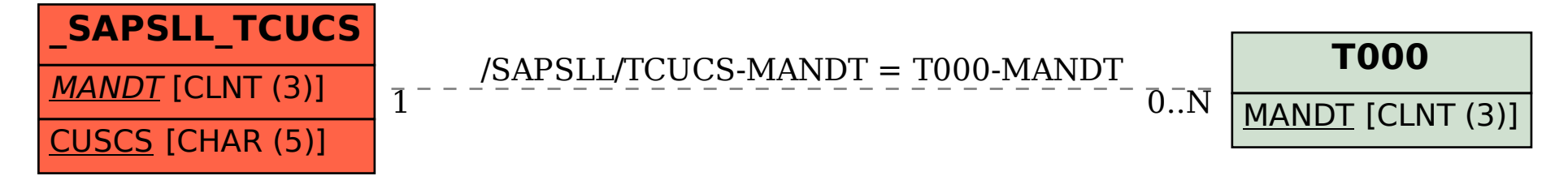